它能将每个单词的第一个字母大写。Pandas 使用空格识别一个单词的结束位置和下一个单词的开始 位置.

In [19] inspections ["Name"].str.title().head() Out [19] 0 Marriot Marquis Chicago  $\mathbf{1}$ Jets Pizza  $\overline{c}$ Room 1520 3 Marriot Marquis Chicago  $\overline{4}$ Chartwells

Name: Name, dtype: object

title 方法是处理地点、国家、城市和人的全名时的绝佳选择。

## 6.2 字符串切片

Risk 列中, 每行的值都包括代表风险类型的编号(例如"Risk 1")和级别(例如"High")。首先 了解该列中的内容:

```
In [20] inspections ["Risk"].head()
```
Out [20]

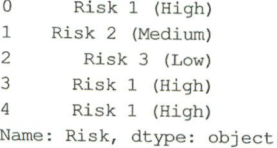

假设要从每一行中提取数字形式的风险类型,考虑到数据集内的每一行的格式几乎相同,这个 操作看起来很简单,但必须小心行事。在大型数据集内,总是存在各种出错的可能。

In [21] len(inspections)

Out [21] 153810

是否所有行的 Risk 列都遵循 "RiskNumber(RiskLevel)" 这种格式? 可以通过调用 unique 方法 找出答案, 该方法返回一个由列的唯一值组成的 NumPy ndarray:

```
In [22] inspections["Risk"].unique()
```
Out [22] array(['Risk 1 (High)', 'Risk 2 (Medium)', 'Risk 3 (Low)', 'All', nan], dtype=object)

必须考虑两个额外的值: 缺失值 NaN 和"All"字符串。如何处理这两个额外的值最终取决于 企业的实际需要, 即这些值是否重要, 或者它们是否可以被删除。此处提出一个折中方案: 删除缺 失的 NaN 值,并将"All"值替换为"Risk 4(Extreme)"。选择这种解决方案来确保所有 Risk 值具有 一致的格式。

我们可以使用第 5 章介绍的 dropna 方法从 Series 中删除缺失值, 向 subset 参数传递一个